Technical Report RT-122

# **Linking the Shared Vision Model to the information management strategy**

André Plante and Wendy Leger

Mach 2003

#### **For reference:**

**Plante, A. and W. Leger (2003)**. Linking the Share Vision Model to the information management strategy. Technical Report MSC Québec – Hydrology RT-122, Environment Canada, Sainte-Foy, prepared for the Plan Formulation and Evaluation Group (PFEG) of the of the International Lake Ontario – St. Lawrence River Study Board (International Joint Commission). 19 pages + Appendix.

# <span id="page-2-0"></span>**RESEARCH TEAM**

### **Environment Canada, Meteorological Service of Canada – Hydrology Section**

Coordination, design and report writing André Plante and Wendy Leger

Programming Sylvain Martin

# <span id="page-3-0"></span>**TABLE OF CONTENTS**

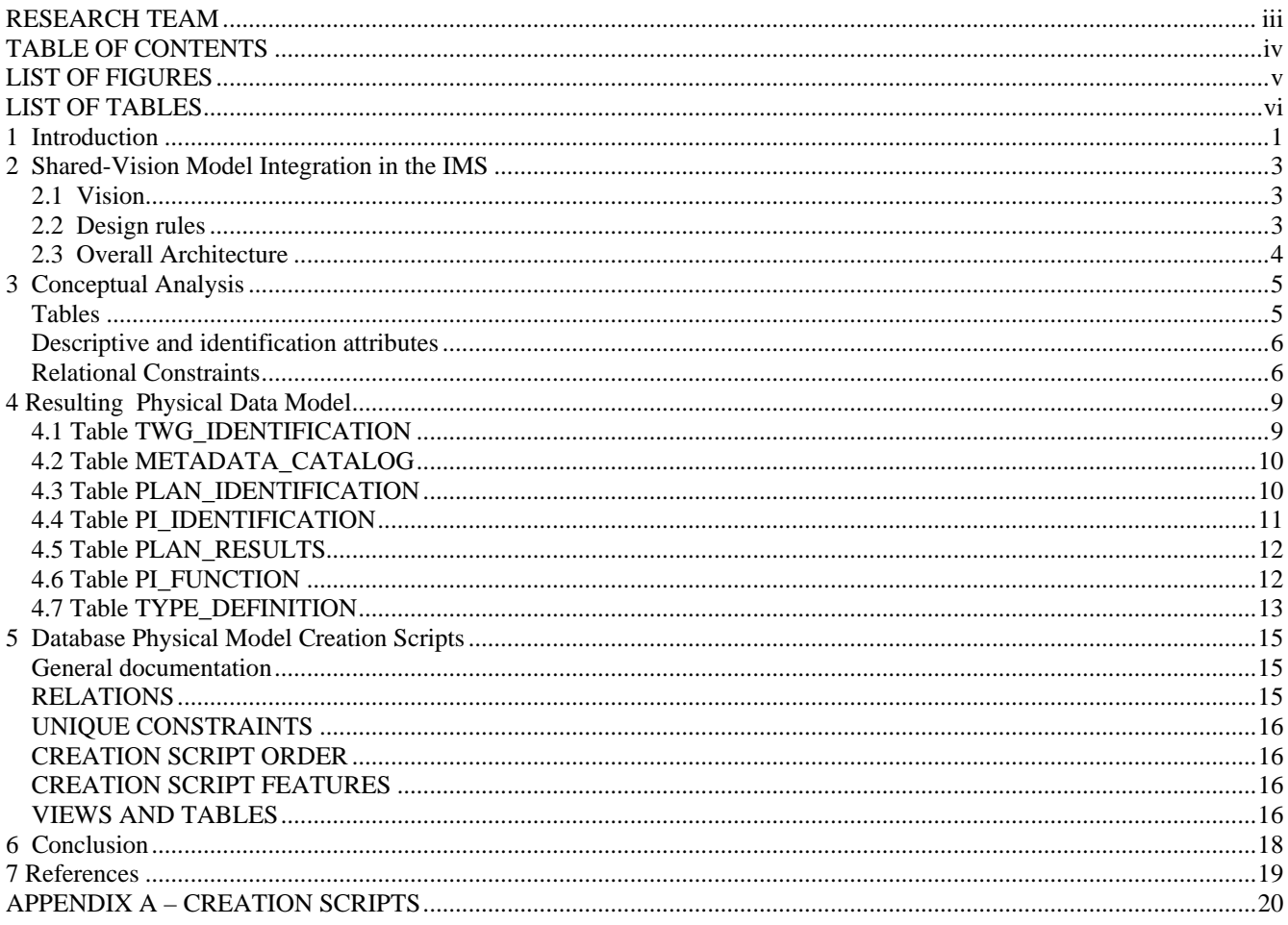

# <span id="page-4-0"></span>**LIST OF FIGURES**

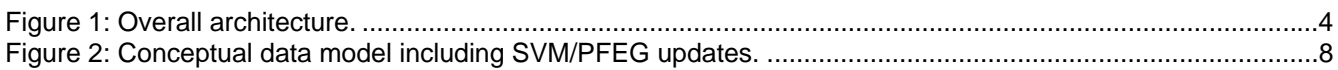

# <span id="page-5-0"></span>**LIST OF TABLES**

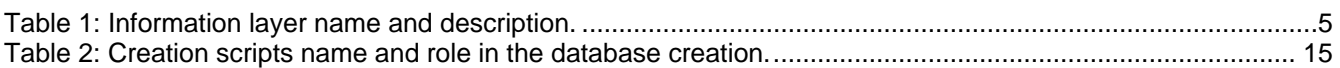

### <span id="page-6-0"></span>**1 Introduction**

The Lake Ontario-St. Lawrence River Study Board was established by the International Joint Commission (IJC) to review the regulation of Lake Ontario water levels to address a broader range of interests than were considered in the criteria for regulation included in the International Joint Commissions' 1956 Orders of Approval. The Study Board must consider new criteria and new regulating plans simultaneously and in 2005 present options and recommendations to the IJC for possible amendments to the present Orders of Approval.

The Plan Formulation and Evaluation Group (PFEG) is one of nine Technical Working Group (TWG) established by the Study Board to assist with the study. The job of the PFEG is to aid the Study Board in their decision-making process by providing an integrated and effective system to formulate, evaluate and rank alternative Lake Ontario regulation plans. The PFEG will integrate all work done by the various TWGs to assess impacts of possible changes to the regulation plan on their respective interests. This integration will be accomplished through the use of a multi-objective, multi-stakeholder evaluation procedure which has already been presented to and endorsed by the LOSLRS Study Board. The procedure uses a six-step process whereby composite performance indicators which are functions or metrics related to a particular interest and hydrologic attributes are used. This composes a model known as the Share-Vision Model (SVM). The Shared Vision Model is used to describe the study model being developed to integrate the results from each of the Technical Work Groups (TWGs) in one place so that various regulation plans can be run through an evaluation process and the results can be compared between interests and locations. The primary input into the Shared Vision Model from the other TWGs will be the relationships between a set number of performance indicators identified by each of the TWGs for their interest. A performance indicator is some measure of impact to an interest. For example, the Coastal TWG will use erosion damages in terms of dollars as one of their performance indicators. All the TWGs are working to determine the most scientifically accurate assessment of the relationship between different water levels and flows across the study area and over time to their chosen performance indicators. This relationship, whether it is in terms of a

stage/damage curve or some other mathematical formula, is what will go into the Shared Vision Model for the evaluation process. The TWGs will be generating a substantial amount of data/information/knowledge as they work towards developing these relationships. The PFEG will need to integrate all of this information in order to evaluate and determine if a revised plan performs better than the existing plan or than the other plans proposed.

While the PFEG is responsible for integrating the available information in the evaluation process, the Information Management TWG (formerly the Common Data Needs TWG) was charged with the development and implementation of an Information Management Strategy (IMS). With the assistance of a contractor, Pangaea Information Technologies, the IMS team has conducted a comprehensive Needs Assessment (NA) and hosted two workshops to aid in the formulation of the IMS (Pangaea, 2001). The Pangaea Study concluded that to achieve the goals of the study in terms of Information Management, interoperability standards needed to be respected to ensure integration and connectivity to other systems, and accommodate other technologies such as geospatial web services.

Consequently, this document presents how the PFEG intends to link the SVM with the IMS. A conceptual analysis is performed to determine the best possible way to achieve this goal. The creation of the resulting physical data model will be done. The proposed model follows the pattern of a typical relational database with the implementation of entities (layers) and relational constraints between entities.

### <span id="page-8-0"></span>**2 Shared-Vision Model Integration in the IMS**

### **2.1 Vision**

The SVM being developed for the study is a tool to assist the Study Board in their decision-making process. It is not an off-the-shelf model, but rather is built from scratch with the help of each of the TWGs, and it must be easy to use so that all parties can develop and evaluate their own ideas on managing the regulation of Lake Ontario. The vision is for the SVM isfor it to be a layered model which provides a simple interface which permits data mining to allow the user to search out the details and complexities behind the evaluation results.

#### **2.2 Design rules**

To meet the SVM/PFEG vision outlined above, the following design rules will be followed to produce the conceptual analysis and resulting physical data models;

- This work must be done in respect of a global architecture described in the Technical Report RT-123 (Plante and Martin, 2003) as well as provide sufficient flexibility to be scalable to permit growth as the study progresses.
- The architecture must permit access to underlying metadata and information linked with any given performance indicator.
- Dynamic visualization capabilities must be incorporated for impacts of performance indicators of resulting water level as a snap shot, but not for the entire time series.
- Maximum use of the internet is necessary to address the large variety of users; general public, researchers and study participants.
- Automated distribution, which includes such things as spatial web services, must be supported to favour the maximum use of the opportunity offered by the internet.

<span id="page-9-0"></span>- The work done for designing this data model must be documented to permit easy maintenance and technology transfer.

### **2.3 Overall Architecture**

The overall architecture showing the interaction between the SVM and the remaining components of the IMS can be seen in Figure 1. The PIs are the privileged link between the SVM and the information produced by all of the TWGs.

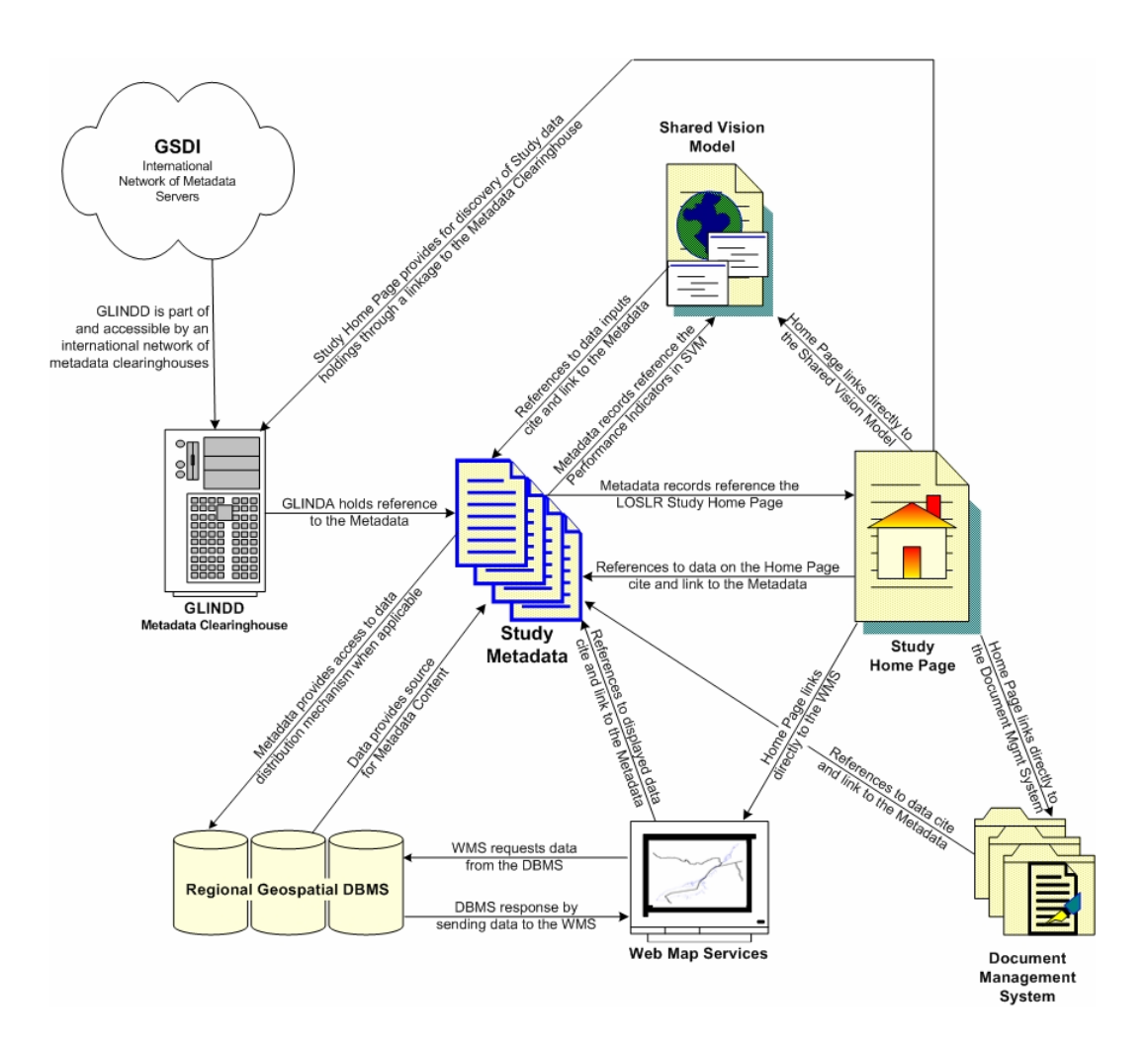

Figure 1: Overall architecture.

### <span id="page-10-0"></span>**3 Conceptual Analysis**

Beyond many belief and techniques that follow fashion, conceptual data modeling consists in a rigorous representation of what is stable and hidden behind the apparent variety which constructs our reality. This is captured in a model, which is a representation of reality, using tables, identification attributes and relationships.

### Data to be captured in this Conceptual Data Model

Conceptually, links between the SVM, the PIs and the TWGs should be identified and included. This will permit the end users to drill down in the SVM results to gain understanding of the answer gotten. The data that comprises the SVM such as PIs, TWGs and plan results must be included in the model as well. Figure 2 summarizes the addition of needed tables to the model in order to store the desired information. Some of these tables will need to be defined as the SVM matures but we can already see their location in the overall IMS. The data being captured in each table is described in the Table 1.

| <b>Information layer</b> | <b>Information layer description</b>                       |
|--------------------------|------------------------------------------------------------|
| name                     |                                                            |
| TWG_Identification       | Task Work Group identification and description             |
| Plan_Identification      | Water management plan identification and description       |
| PI Identification        | TWG developed Performance Indicator identification and     |
|                          | description                                                |
| Plan_Results             | Water management plan results to be saved for further use, |
|                          | identification and description                             |
| PI Function              | Performance Identification curves to be used by the SVM    |

Table 1: Information layer name and description.

### Tables

In order to store the information needed by the SVM and meet the vision and objectives stated previously, a total of 5 tables are necessary. The five table are

<span id="page-11-0"></span>TWG\_IDENTIFICATION, PLAN\_IDENTIFICATION, PI\_ IDENTIFICATION, PLAN\_RESULTS and PI\_FUNCTION. The TWG\_IDENTIFICATION table should be considered a descriptive table in the spirit of the following section.

#### Descriptive and identification attributes

The Information Management TWG (IMTWG) has developed the basis for a distributed database. This includes two tables that are common to the all study information layers. These tables are METADATA\_CATALOG and TYPE\_DEFINITION. The METADATA\_CATALOG table hold the metadata information needed to identify each piece of data in the database. This table contains a unique identifier and the location and name of the XML file which contains the metadata produced by the responsible authority for the data. An additional attribute will be added to this table to permit TWG identification. This is necessary to permit drilling of information from the SVM.

The TYPE\_DEFINITION table hold a description of the data itself for each entry in the database. The use of descriptor is necessary because the database uses a "per line" approach. This type of approach will permit long term database scalability.

The TWG\_IDENTIFICATION table holds the name and description of each of the TWG, in both French and English.

#### Relational Constraints

In the conceptual model, a relational constraint is shown by an arrow which starts from the identifying attribute in the child table and ends in the mother table at the attribute of the same name. The relational constraints between table TYPE\_DEFINITION and each layer table are examples of this relationship. The table containing all data types definition (TYPE\_DEFINITION) is the mother table and the data layer table is the child table. The attribute that uniquely identifies data types in the mother table is a primary key in the mother table. The same attribute appears in the data layer table where it plays the role of a foreign key. In order to link this table to the mother table, the layer table must also have

this identification to refer to the table where the data type is explained. The same type of relation exists between each layer table and the table METADATA\_CATALOG. Therefore, each of the information layer tables have relations with two other tables, TYPE\_DEFINITION and METADATA\_CATALOG. The TWG\_IDENTIFICATION table is a parent table for table contained in the conceptual model developed to hold information needed by the SVM and the PFEG.

<span id="page-13-0"></span>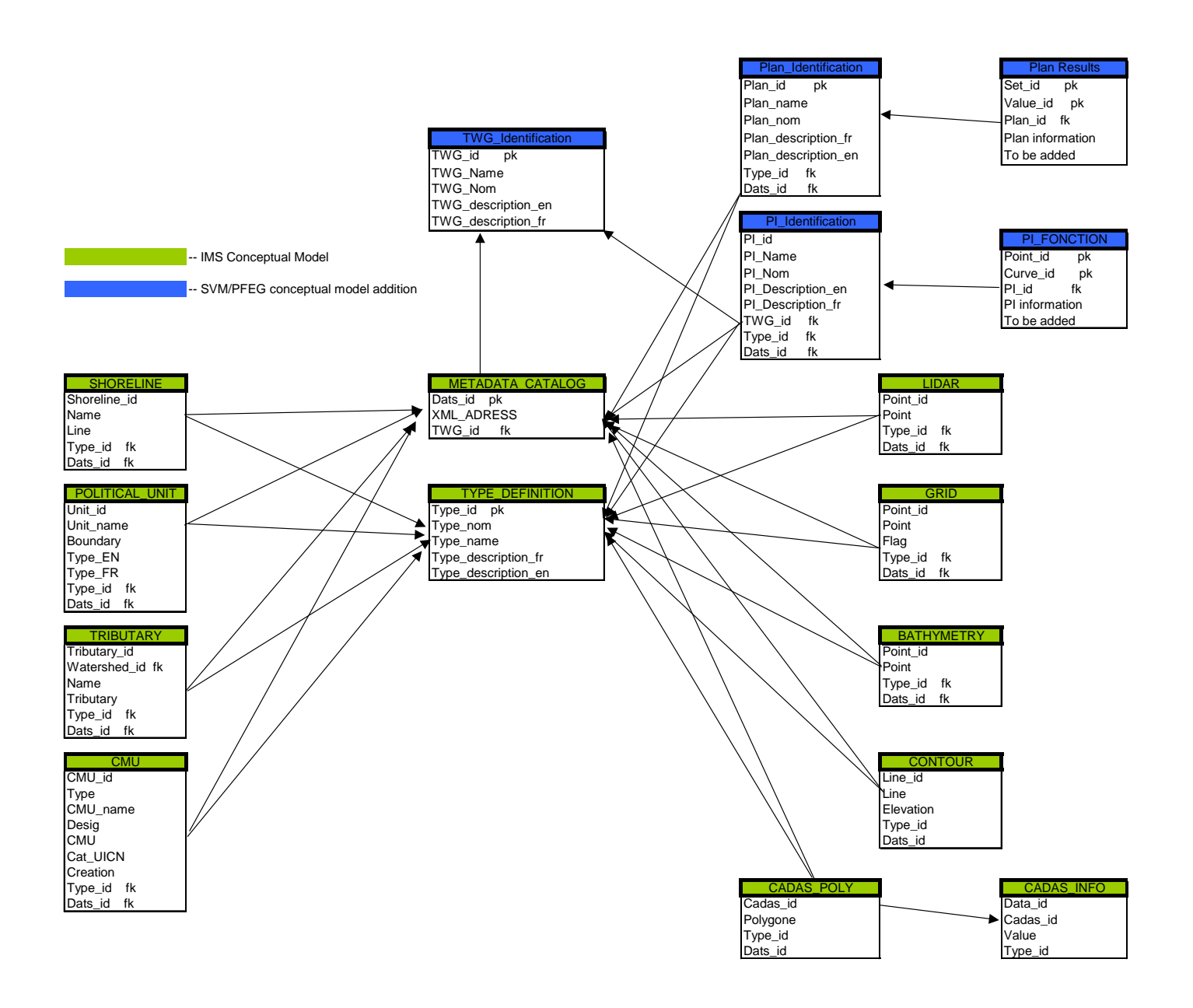

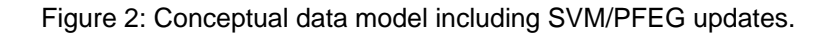

# <span id="page-14-0"></span>**4 Resulting Physical Data Model**

The physical data model is derived from the conceptual data model. It, in turn, will be used to generate the necessary creation scripts. For each table, attributes are presented with a description of their data type and length. Other characteristics are also shown like primary or foreign keys and the null possibility(absent value). A description of each attribute is done and associated constraints are detailed. The tables are presented in their order of creation within the database. This is necessary to respect relational constraints among tables.

Data types used here follow the Oracle 9i SQL data types implementation. The two following types were used:

**Number**: Numerical type (real or integer according to the size and precision) **Varchar2**: Variable length character chain type.

## **4.1 Table TWG\_IDENTIFICATION**

This table contains a description of the different TWG. Some of the tables of the model contain a foreign key on the attribute TWG\_id. For this reason, this table is created first.

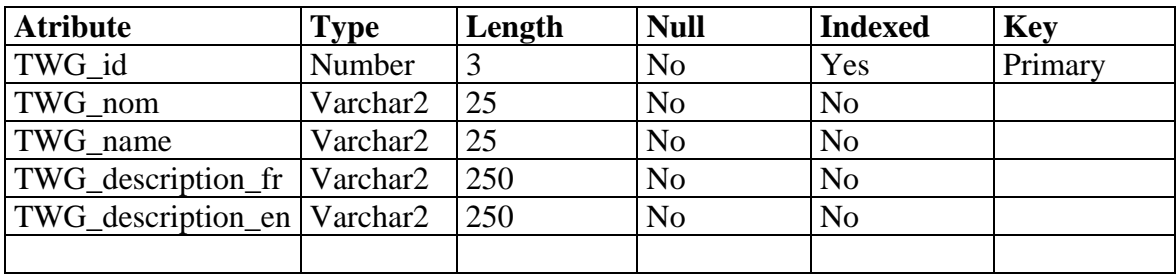

Attribute description:

**TWG** id: Unique identification number for a data TWG.

**TWG\_name**: The name of the data TWG in English.

**TWG\_nom**: The name of the data TWG in French.

**TWG** description fr: Short description of the data TWG in French.

**TWG\_description\_en**: Short description of the data TWG in English.

Constraints:

- Each TWG\_id must be unique.

# <span id="page-15-0"></span>**4.2 Table METADATA\_CATALOG**

Each table contains a foreign key on the attribute Dats\_id from the table METADATA\_CATALOG. Before one inserts a data set table, an entry must appear in the METADATA\_CATALOG table that refers to metadata information. This insures that each piece of data in the database is linked with it's metadata. This table was created when the database and base layers where created by the IMTWG. One attribute must however be added to it, TWG\_id, to meet the needs of the PFEG.

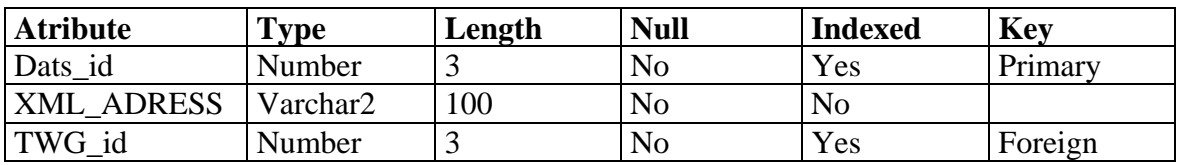

Attribute description:

**Dats\_id**: Unique identification number for a data type.

**XML\_ADRESS** : Adress of the XML file in which is described this datatype. **TWG\_id** : TWG identifier.

Constraints:

- Each Dats id must be unique.
- The foreign key TWG\_id refers to the primary key TWG\_id in the TWG\_IDENTIFICATION table.

## **4.3 Table PLAN\_IDENTIFICATION**

This table can contain water management plan identification and description. The name and identification of the plan are taken into account for both French and English.

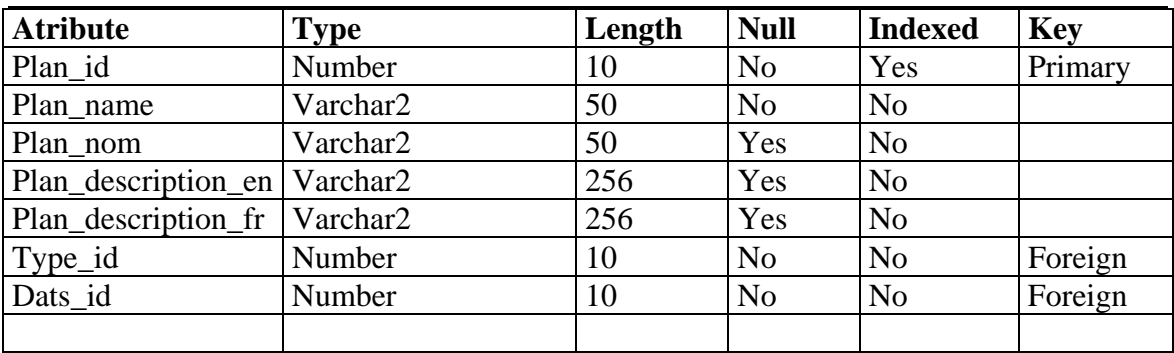

Attribute description:

<span id="page-16-0"></span>**Plan\_id**: Unique identification number for each water management plan. **Plan\_name**: Name of water management plan in English. **Plan\_nom**: Name of water management plan in French. **Plan description en**: Description of plan in English. **Plan\_description\_fr**: Description of plan in French. **Type\_id**: Data type identification number. Dats id: Metadata identifier.

Constraints:

- Each Plan\_id number must be unique.
- The foreign key Type\_id refers to the primary key Type\_id in the TYPE\_DEFINITION table.
- The foreign key Dats\_id refers to the primary key Dats\_id in the METADATA\_CATALOG table.

### **4.4 Table PI\_IDENTIFICATION**

This table can contain Performance Indicator (PI) identification and description. The name and identification of the PI are taken into account for both French and English. The TWG responsible for producing this PI is also linked for each of data. This will permit the drilling of information from the SVM.

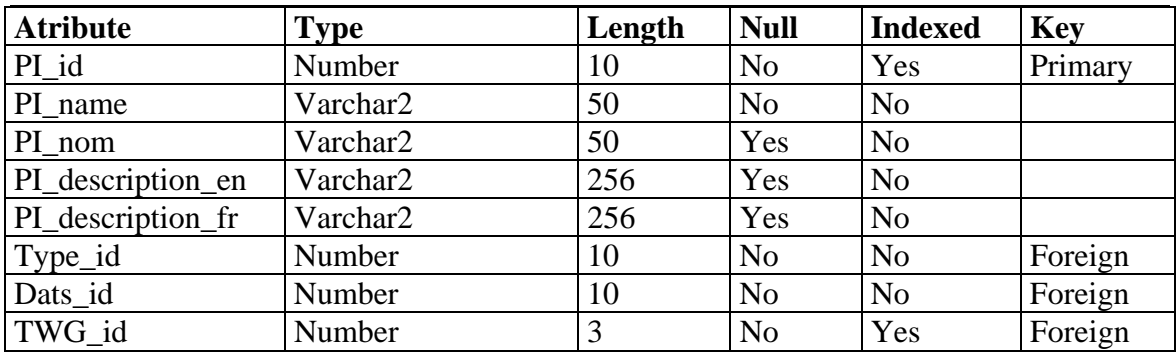

Attribute description: **PI** id: Unique identification number for PI. **PI\_name**: Name of PI in English. **PI\_nom**: Name of PI in French. **PI\_description\_en**: Description of PI in English. **PI\_description\_fr**: Description of PI in French. **Type id:** Data type identification number. Dats id: Metadata identifier. **TWG\_id** : TWG identifier.

### <span id="page-17-0"></span>Constraints:

- Each PI id number must be unique.
- The foreign key Type\_id refers to the primary key Type\_id in the TYPE\_DEFINITION table.
- The foreign key Dats\_id refers to the primary key Dats\_id in the METADATA\_CATALOG table.
- The foreign key TWG\_id refers to the primary key TWG\_id in the TWG\_IDENTIFICATION table.

## **4.5 Table PLAN\_RESULTS**

This table can contain water management plan results identification and description. This table, in it's present form, is more of a placeholder than a real table. It will be fully developed as the SVM comes to maturity in the years to come.

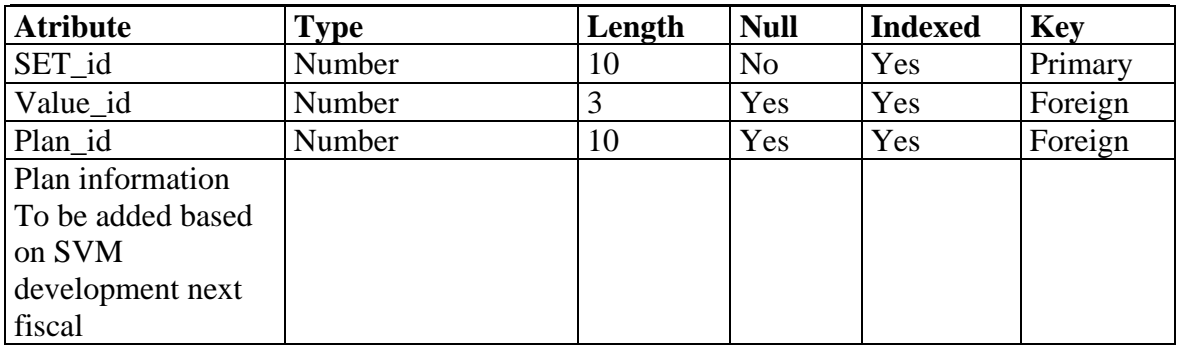

Attribute description:

**SET\_id**: Unique identification number for each water management plan results.

**Type\_id**: Type of data identification

**Plan\_id**: Water management plan identification.

Constraints:

- Each SET\_id number must be unique.
- The foreign key Type\_id refers to the primary key Type\_id in the TYPE\_DEFINITION table.

## **4.6 Table PI\_FUNCTION**

<span id="page-18-0"></span>This table can contain Performance Indicator (PI) curves. This table, in it's present form, is more of a placeholder than a real table. It will be fully developed as the SVM comes to maturity in the years to come.

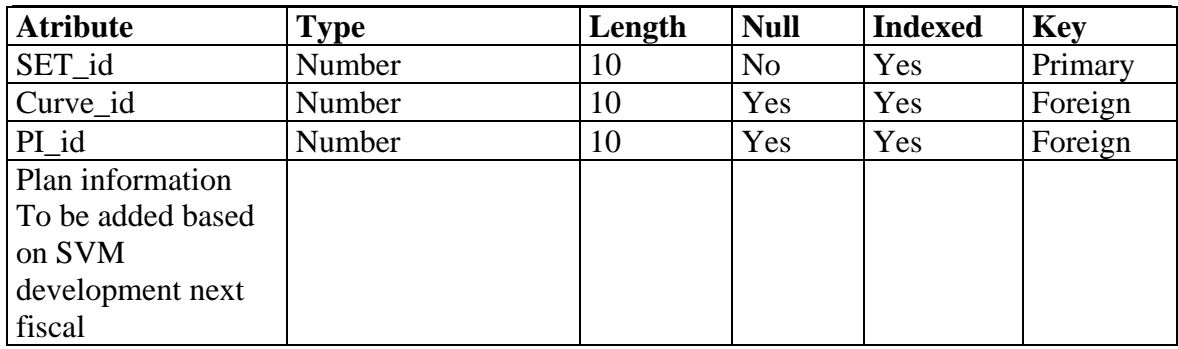

Attribute description:

**SET\_id**: Unique identification number for each water management plan results. **Type\_id**: Type of data identification. PI id: Identification of Performance Indicator curves.

Constraints:

- Each SET\_id number must be unique.
- The foreign key PI id refers to the primary key PI id in the PI\_IDENTIFICATION table.

# **4.7 Table TYPE\_DEFINITION**

This table contains a description of all the different types of data that are held in each of the layers present in the database. It was created by the IMTWG for all participants to use. It will not be recreated by the PFEG, appropriate type definition will be added to this table. Each of the tables of the model contain a foreign key on the attribute Type\_id. For this reason, this table must be present for the PFEG scripts to execute correctly. The definition of this table was added to the present report solely in an effort to provide a complete picture to the reader.

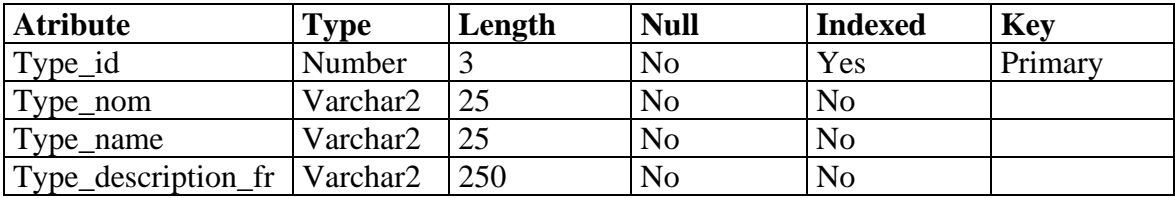

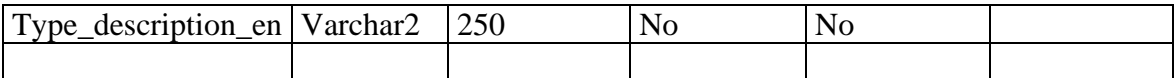

Attribute description:

**Type\_id**: Unique identification number for a data type.

**Type\_name**: The name of the data type in English.

**Type\_nom**: The name of the data type in French.

**Type\_description\_fr**: Short description of the data type in French.

**Type\_description\_en**: Short description of the data type in English.

Constraints:

- Each Type\_id must be unique.

# <span id="page-20-0"></span>**5 Database Physical Model Creation Scripts**

Creation scripts are necessary to transfer the structure produced through the conceptual and physical data model work in the database. These are written in SQL-DDL using a normal text editor. Table 1 depicts creation script names and their individual roles as well as the order in which they must be executed.

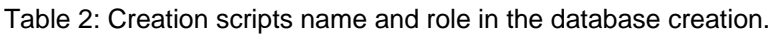

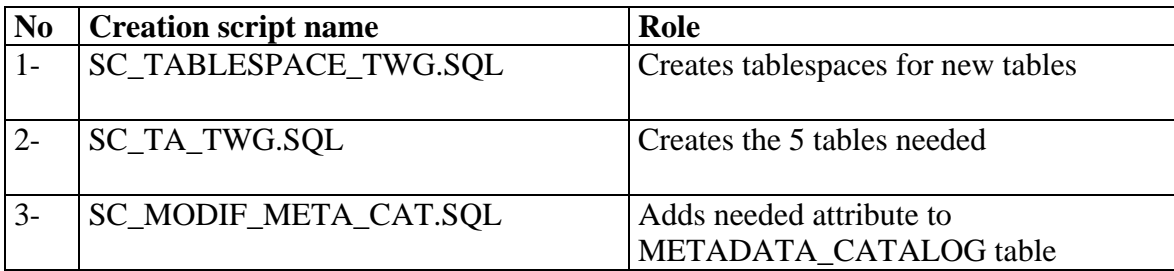

### **General documentation**

### RELATIONS

Each of the tables that contain information layers contains a data type description field. These data types are described in the TYPE\_DEFINITION table of the database. This creates a "relationship" between each table representing the data layers and the TYPE\_DEFINITION table. The SVM will have two type of data, Plans and Performance indicators. These also have a metadata description identification number which is stored in the METADATA\_CATALOG table.

In a relational model context, this is implemented with a primary key in the mother table, for example represented here by the attribute Type\_id in the TYPE\_DEFINITION table; and a foreign key in the child tables, represented also by the attribute Type\_id in each of the different layer tables. The same holds true for the attributes Dats\_id and TWG\_id.

#### <span id="page-21-0"></span>UNIQUE CONSTRAINTS

Some of the tables have a unique constraint on their identification number attribute (ex. PI\_id has a unique constraint). This is used to avoid duplication. A sequence generator is created for each of these attributes to help create the values given to identification numbers as unique values. Additionally, each insertion in these tables must use the NEXTVAL pseudocolumn. The next SQL sentence inserts a row in the table SHORELINE. This table uses the Sequence SHORELINE\_SEQ.

INSERT INTO TABLE USR\_CDN.SHORELINE VALUES (SHORELINE SEQ.NEXTVAL, 'St. Lawrence river shore', MDSYS.SDO\_GEOMETRY (2002, 82196……….

#### CREATION SCRIPT ORDER

Tables are created by existing users. Therefore users have to be created before the table since tables become part of a user's schema. Next, in order to respect relational constraints, mother tables (table containing information on which other tables depend) have to be created before child tables. The creation order suggested in table 1 respects relational constraints and user creation.

### CREATION SCRIPT FEATURES

Each creation script drops every object before recreating them. This way, if one has to run a given script more than once, objects don't have to be dropped individually before running the script again. However, if data is present in the table being dropped, it will be deleted.

At the beginning of each table creation script, the user is granted sufficient rights to create the table. These rights are revoked at the end of each script. This way, one can connect with the user name but cannot create objects.

### VIEWS AND TABLES

For each layer table, a view is created and gives access to all table attributes with the exception of the Type id and Dats id. These views avoid end-users seeing management information and also avoid data updates by end users. Users may have different rights on a view or a table. Some users have the right to select, or insert, or delete or update. For example, the data set manager can select, insert, delete or update rows in a table or a view, but an end-user may only have the right to select information on a view.

In this case, end-users will have selection rights on created views only, to avoid any unwanted updates on tables.

# <span id="page-23-0"></span>**6 Conclusion**

The work accomplished within this report includes:

- The description of a vision and associated design objectives to meet the needs of the Shared Vision Model (SVM) and of the PFEG
- The production of conceptual and physical data models that meet the needs expressed by the defined vision and objectives.
- The production of the SQL scripts needed the tables and relational constraints needed to organize the different data sets.

As the study progresses and the SVM matures, the following changes to the database are expected:

- The Plan\_Results table will be defined to meet the needs of the SVM.
- The PI\_FUNCTION table will be defined to store the curves or surface or address the needs of the SVM.
- Modification may occur to the SVM/PFEG tables to permit unexpected information drilling from the SVM
- Relational Constraints will be added to the data model to enforce design rules.

### <span id="page-24-0"></span>**7 References**

Pangeae (2002). *Information Management Strategy for the International Joint Commission Lake Ontario-St.Lawrence River Study*, May 2002. Pangeae Information Technologies, Ltd. 130 p.

Plante, A. and Martin, S. (2003). *Relational database development : conceptual and physical models with creation scripts.* Environnement Canada, Service météorologique du Canada, Rapport technique RT-123, Sainte-Foy. 43p

CDNTWG (2002). *Short-Term GIS Guidelines*. Produced by the Common Data Need Task Work Group of the International Joint Commission Lake Ontario-St.Lawrence River Study, March 21, 2002. 7 p.

# <span id="page-25-0"></span>**APPENDIX A – CREATION SCRIPTS**

### SC\_TABLESPACE\_TWG.SQL

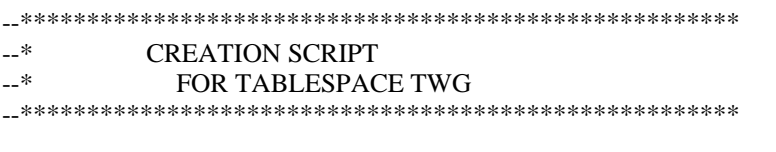

CONNECT SYS/PLANTE003@BD3 AS SYSDBA;

--\*\*\*\*\*\*\*\*\*\*\*\*\*\*\*\*\*\*\*\*\*\*\*\*\*\*\*\*\*\*\*\*\*\*\*\*\*\*\*\*\*\*\*\*\*\*\*\*\*\*\*\*\*\*\*\*\*\* --\* TABLESPACE DESTRUCTION --\*\*\*\*\*\*\*\*\*\*\*\*\*\*\*\*\*\*\*\*\*\*\*\*\*\*\*\*\*\*\*\*\*\*\*\*\*\*\*\*\*\*\*\*\*\*\*\*\*\*\*\*\*\*\*\*\*\*

DROP TABLESPACE TS\_TWG INCLUDING CONTENTS AND DATAFILES;

--\*\*\*\*\*\*\*\*\*\*\*\*\*\*\*\*\*\*\*\*\*\*\*\*\*\*\*\*\*\*\*\*\*\*\*\*\*\*\*\*\*\*\*\*\*\*\*\*\*\*\*\*\*\*\*\*\*\*

--\* TABLESPACE CREATION

--\*\*\*\*\*\*\*\*\*\*\*\*\*\*\*\*\*\*\*\*\*\*\*\*\*\*\*\*\*\*\*\*\*\*\*\*\*\*\*\*\*\*\*\*\*\*\*\*\*\*\*\*\*\*\*\*\*\*

CREATE TABLESPACE TS\_TWG DATAFILE 'C:\ORADATA\TS\_TWG.DAT' SIZE 10 M AUTOEXTEND ON MAXSIZE UNLIMITED EXTENT MANAGEMENT LOCAL UNIFORM SIZE 128K;

PROMPT \*\*\*\*\*\*\*\*\*\*\*\*\*\*\*\*\*\*\*\*\*\*\*\*\*\*\*\*\*\*\* PROMPT \* END OF CREATION SCRIPT \* PROMPT \*\*\*\*\*\*\*\*\*\*\*\*\*\*\*\*\*\*\*\*\*\*\*\*\*\*\*\*\*\*\* --\*\*\*\*\*\*\*\*\*\*\*\*\*\*\*\*\*\*\*\*\*\*\*\*\*\*\*\*\*\*\*\*\*\*\*\*\*\*\*\*\*\*\*\*\*\*\*\*\*\*\*\*\*\*\*\*\*\*\*\*\*\*\*\*\*\*\*\*\*\*\*\*\*\*\*\*\*  $-$ \* EOF. --\*\*\*\*\*\*\*\*\*\*\*\*\*\*\*\*\*\*\*\*\*\*\*\*\*\*\*\*\*\*\*\*\*\*\*\*\*\*\*\*\*\*\*\*\*\*\*\*\*\*\*\*\*\*\*\*\*\*\*\*\*\*\*\*\*\*\*\*\*\*\*\*\*\*\*\*\*

#### SC\_TA\_TWG.SQL

--\*\*\*\*\*\*\*\*\*\*\*\*\*\*\*\*\*\*\*\*\*\*\*\*\*\*\*\*\*\*\*\*\*\*\*\*\*\*\*\*\*\*\*\*\*\*\*\*\*\*\*\*\*\*

- --\* CREATION SCRIPT FOR
- --\* TABLES USR\_COMMUN.TWG\_IDENTIFICATION
- --\* USR\_COMMUN.PLAN\_IDENTIFICATION
- --\* USR\_COMMUN.PI\_IDENTIFICATION
- --\* USR\_COMMUN.PLAN\_RESULTS
- --\* USR\_COMMUN.PI
- --\*\*\*\*\*\*\*\*\*\*\*\*\*\*\*\*\*\*\*\*\*\*\*\*\*\*\*\*\*\*\*\*\*\*\*\*\*\*\*\*\*\*\*\*\*\*\*\*\*\*\*\*\*\*

--\*\*\*\*\*\*\*\*\*\*\*\*\*\*\* CONNECTION BY THE DBA CONNECT SYS/PLANTE003@BD3 AS SYSDBA;

--\*\*\*\*\*\*\*\* GRANTS TO THE TABLE CREATOR AND CONNECTION GRANT RESOURCE, DBA ,CREATE TABLE TO USR\_COMMUN;

#### CONNECT USR\_COMMUN/COMMUN@BD3;

--\*\*\*\*\*\*\*\*\*\*\*\*\*\*\*\*\*\*\*\*\*\*\*\*\*\*\*\*\*\*\*\*\*\*\*\*\*\*\*\*\*\*\*\*\*\*\*\*\*\*\*\*\*\*\*\*\*\*

--\* VIEW AND TABLE DESTRUCTION --\*\*\*\*\*\*\*\*\*\*\*\*\*\*\*\*\*\*\*\*\*\*\*\*\*\*\*\*\*\*\*\*\*\*\*\*\*\*\*\*\*\*\*\*\*\*\*\*\*\*\*\*\*\*\*\*\*\* DROP VIEW USR\_COMMUN.V\_TWG; DROP VIEW USR\_COMMUN.V\_PLAN\_IDEN; DROP VIEW USR\_COMMUN.V\_PI\_IDEN; DROP VIEW USR\_COMMUN.V\_PLAN\_RESULT: DROP VIEW USR\_COMMUN.V\_PI; DROP TABLE USR\_COMMUN.PI; DROP TABLE USR\_COMMUN.PLAN\_RESULTS; DROP TABLE USR\_COMMUN.PLAN\_IDENTIFICATION; DROP TABLE USR\_COMMUN.PI\_IDENTIFICATION; DROP TABLE USR\_COMMUN.TWG\_IDENTIFICATION;

--\*\*\*\*\*\*\*\*\*\*\*\*\*\*\*\*\*\*\*\*\*\*\*\*\*\*\*\*\*\*\*\*\*\*\*\*\*\*\*\*\*\*\*\*\*\*\*\*\*\*\*\*\*\*\*\*\*\*

--\* SEQUENCE DESTRUCTION --\*\*\*\*\*\*\*\*\*\*\*\*\*\*\*\*\*\*\*\*\*\*\*\*\*\*\*\*\*\*\*\*\*\*\*\*\*\*\*\*\*\*\*\*\*\*\*\*\*\*\*\*\*\*\*\*\*\* DROP SEQUENCE USR\_COMMUN.TWG\_ID\_SEQ; DROP SEQUENCE USR\_COMMUN.PLAN\_ID\_SEQ; DROP SEQUENCE USR\_COMMUN.PI\_IDEN\_SEQ; DROP SEQUENCE USR\_COMMUN.PLAN\_RESULT\_SEQ; DROP SEQUENCE USR\_COMMUN.PI\_ID\_SEQ;

--\*\*\*\*\*\*\*\*\*\*\*\*\*\*\*\*\*\*\*\*\*\*\*\*\*\*\*\*\*\*\*\*\*\*\*\*\*\*\*\*\*\*\*\*\*\*\*\*\*\*\*\*\*\* --\* TABLE CREATION --\*\*\*\*\*\*\*\*\*\*\*\*\*\*\*\*\*\*\*\*\*\*\*\*\*\*\*\*\*\*\*\*\*\*\*\*\*\*\*\*\*\*\*\*\*\*\*\*\*\*\*\*\*\*

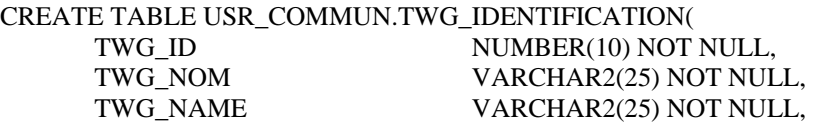

 TWG\_DESCRIPTION\_FR VARCHAR2(250) NOT NULL, TWG DESCRIPTION EN VARCHAR2(250) NOT NULL, CONSTRAINT TWG\_IDEN\_PK PRIMARY KEY (TWG\_ID)) TABLESPACE TS\_TWG;

CREATE OR REPLACE VIEW USR\_COMMUN.V\_TWG AS SELECT TWG\_ID, TWG\_NOM, TWG\_NAME, TWG\_DESCRIPTION\_FR, TWG\_DESCRIPTION\_EN

FROM USR\_COMMUN.TWG\_IDENTIFICATION;

CREATE TABLE USR\_COMMUN.PLAN\_IDENTIFICATION( PLAN\_ID NUMBER(10) NOT NULL, PLAN\_NOM VARCHAR2(25) NOT NULL, PLAN\_NAME VARCHAR2(25) NOT NULL, PLAN\_DESCRIPTION\_FR VARCHAR2(250) NOT NULL, PLAN\_DESCRIPTION\_EN VARCHAR2(250) NOT NULL, TYPE ID NUMBER(10) NOT NULL, DATS ID NUMBER(10) NOT NULL, CONSTRAINT PLAN\_IDEN\_PK PRIMARY KEY (PLAN\_ID), CONSTRAINT PLAN\_IDEN\_TYPE\_DEF\_FK FOREIGN KEY(TYPE\_ID) REFERENCES

USR\_COMMUN.TYPE\_DEFINITION(TYPE\_ID),

 CONSTRAINT PLAN\_IDEN\_META\_CAT\_FK FOREIGN KEY(DATS\_ID) REFERENCES USR\_COMMUN.METADATA\_CATALOG(DATS\_ID)

 $\overline{\phantom{a}}$ 

TABLESPACE TS\_TWG;

CREATE OR REPLACE VIEW USR\_COMMUN.V\_PLAN\_IDEN AS SELECT PLAN\_ID, PLAN\_NOM, PLAN\_NAME, PLAN\_DESCRIPTION\_FR, PLAN\_DESCRIPTION\_EN

FROM USR\_COMMUN.PLAN\_IDENTIFICATION;

CREATE TABLE USR\_COMMUN.PI\_IDENTIFICATION(

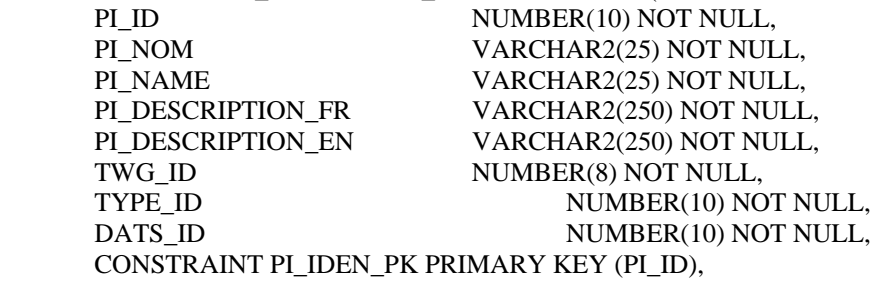

CONSTRAINT PI\_IDEN\_TWG\_IDEN\_FK FOREIGN KEY(TWG\_ID) REFERENCES USR\_COMMUN.TWG\_IDENTIFICATION(TWG\_ID),

CONSTRAINT PI\_IDEN\_TYPE\_DEF\_FK FOREIGN KEY(TYPE\_ID) REFERENCES USR\_COMMUN.TYPE\_DEFINITION(TYPE\_ID),

 CONSTRAINT PI\_IDEN\_META\_CAT\_FK FOREIGN KEY(DATS\_ID) REFERENCES USR\_COMMUN.METADATA\_CATALOG(DATS\_ID)

 $\overline{\phantom{a}}$ 

TABLESPACE TS\_TWG;

CREATE OR REPLACE VIEW USR\_COMMUN.V\_PI\_IDEN AS SELECT PI\_ID, PI\_NOM, PI\_NAME, PI\_DESCRIPTION\_FR, PI\_DESCRIPTION\_EN

#### FROM USR\_COMMUN.PI\_IDENTIFICATION;

CREATE TABLE USR\_COMMUN.PLAN\_RESULTS( SET ID NUMBER(10) NOT NULL, VALUE ID NUMBER(10) NOT NULL, PLAN\_ID NUMBER(10) NOT NULL, CONSTRAINT PLAN\_RESULT\_PK PRIMARY KEY (SET\_ID, VALUE\_ID), CONSTRAINT PLAN\_RES\_PLAN\_ID\_FK FOREIGN KEY(PLAN\_ID) REFERENCES USR\_COMMUN.PLAN\_IDENTIFICATION(PLAN\_ID)

TABLESPACE TS\_TWG;

 $\overline{\phantom{a}}$ 

CREATE OR REPLACE VIEW USR\_COMMUN.V\_PLAN\_RESULT AS SELECT SET\_ID, VALUE\_ID, PLAN\_ID FROM USR\_COMMUN.PLAN\_RESULTS;

CREATE TABLE USR\_COMMUN.PI( POINT\_ID NUMBER(10) NOT NULL, CURVE ID NUMBER(10) NOT NULL, PI\_ID NUMBER(10) NOT NULL, CONSTRAINT PI\_PK PRIMARY KEY ( POINT\_ID, CURVE\_ID), CONSTRAINT PI\_PI\_IDEN\_FK FOREIGN KEY(PI\_ID) REFERENCES USR\_COMMUN.PI\_IDENTIFICATION (PI\_ID)

 $\overline{\phantom{a}}$ TABLESPACE TS\_TWG;

CREATE OR REPLACE VIEW USR\_COMMUN.V\_PI AS SELECT POINT\_ID, CURVE\_ID, PI\_ID FROM USR\_COMMUN.PI;

--\*\*\*\* DROITS DE REFERENCE A USR\_CDN GRANT REFERENCES ON USR\_COMMUN.TWG\_IDENTIFICATION TO USR\_CDN; GRANT REFERENCES ON USR\_COMMUN.PLAN\_IDENTIFICATION TO USR\_CDN; GRANT REFERENCES ON USR\_COMMUN.PI\_IDENTIFICATION TO USR\_CDN; GRANT REFERENCES ON USR\_COMMUN.PLAN\_RESULTS TO USR\_CDN; GRANT REFERENCES ON USR\_COMMUN.PI TO USR\_CDN;

-- \*\*\* SEQUENCE CREATION FOR IDENTIFIERS

CREATE SEQUENCE USR\_COMMUN.TWG\_ID\_SEQ INCREMENT BY 1 START WITH 1 NOMAXVALUE NOCYCLE CACHE 100;

CREATE SEQUENCE USR\_COMMUN.PLAN\_ID\_SEQ INCREMENT BY 1 START WITH 1 NOMAXVALUE

**NOCYCLE** CACHE 100;

CREATE SEQUENCE USR\_COMMUN.PI\_IDEN\_SEQ INCREMENT BY 1 START WITH 1 NOMAXVALUE **NOCYCLE** CACHE 100;

CREATE SEQUENCE USR\_COMMUN.PLAN\_RESULT\_SEQ INCREMENT BY 1 START WITH 1 NOMAXVALUE NOCYCLE CACHE 100;

CREATE SEQUENCE USR\_COMMUN.PI\_ID\_SEQ INCREMENT BY 1 START WITH 1 NOMAXVALUE **NOCYCLE** CACHE 100;

-- RECONNECTION BY THE DBS CONNECT SYS/PLANTE003@BD3 AS SYSDBA;

--\*\*\*\*\*\*\*\*\*\*\*\*\*\*\*\*\*\*\*\*\*\*\*\*\*\*\*\*\*\*\*\*\*\*\*\*\*\*\*\*\*\*\*\*\*\*\*\*\*\*\*\*\*\*\*\*\*\* --\* RIGHTS REVOCATION FROM THE CREATOR --\*\*\*\*\*\*\*\*\*\*\*\*\*\*\*\*\*\*\*\*\*\*\*\*\*\*\*\*\*\*\*\*\*\*\*\*\*\*\*\*\*\*\*\*\*\*\*\*\*\*\*\*\*\*\*\*\*\*

REVOKE RESOURCE, DBA, CREATE TABLE FROM USR\_COMMUN;

-- WE ACCEPT THE TRANSACTIONS COMMIT;

PROMPT \*\*\*\*\*\*\*\*\*\*\*\*\*\*\*\*\*\*\*\*\*\*\*\*\*\*\*\*\*\*\* PROMPT \* LE SCRIPT SQL EST TERMINÉ \* PROMPT \*\*\*\*\*\*\*\*\*\*\*\*\*\*\*\*\*\*\*\*\*\*\*\*\*\*\*\*\*\*\*

--\*\*\*\*\*\*\*\*\*\*\*\*\*\*\*\*\*\*\*\*\*\*\*\*\*\*\*\*\*\*\*\*\*\*\*\*\*\*\*\*\*\*\*\*\*\*\*\*\*\*\*\*\*\*\*\*\*\*\*\*\*\*\*\*\*\*\*\*\*\*\*\*\*\*\*\*\* FIN DU FICHIER SQL.  $*$ --\*\*\*\*\*\*\*\*\*\*\*\*\*\*\*\*\*\*\*\*\*\*\*\*\*\*\*\*\*\*\*\*\*\*\*\*\*\*\*\*\*\*\*\*\*\*\*\*\*\*\*\*\*\*\*\*\*\*\*\*\*\*\*\*\*\*\*\*\*\*\*\*\*\*\*\*\*

### SC\_MODIF\_META\_CAT.SQL

--\*\*\*\*\*\*\*\*\*\*\*\*\*\*\*\*\*\*\*\*\*\*\*\*\*\*\*\*\*\*\*\*\*\*\*\*\*\*\*\*\*\*\*\*\*\*\*\*\*\*\*\*\*\*

--\* SCRIPT FOR MIDIFICATION IN<br>TABLE USR COMMUN MET TABLE USR\_COMMUN.METADATA\_CATALOG --\*\*\*\*\*\*\*\*\*\*\*\*\*\*\*\*\*\*\*\*\*\*\*\*\*\*\*\*\*\*\*\*\*\*\*\*\*\*\*\*\*\*\*\*\*\*\*\*\*\*\*\*\*\*

CONNECT SYS/PLANTE003@BD3 AS SYSDBA;

ALTER TABLE USR\_COMMUN.METADATA\_CATALOG ADD TWG\_ID NUMBER(10) NOT NULL;

ALTER TABLE USR\_COMMUN.METADATA\_CATALOG ADD CONSTRAINT META\_CAT\_PLAN\_ID\_FK FOREIGN KEY (TWG\_ID) REFERENCES USR\_COMMUN.TWG\_IDENTIFICATION (TWG\_ID);

COMMIT;

PROMPT \*\*\*\*\*\*\*\*\*\*\*\*\*\*\*\*\*\*\*\*\*\*\*\*\*\*\*\*\*\*\* PROMPT \* END OF CREATION SCRIPT \* PROMPT \*\*\*\*\*\*\*\*\*\*\*\*\*\*\*\*\*\*\*\*\*\*\*\*\*\*\*\*\*\*\* --\*\*\*\*\*\*\*\*\*\*\*\*\*\*\*\*\*\*\*\*\*\*\*\*\*\*\*\*\*\*\*\*\*\*\*\*\*\*\*\*\*\*\*\*\*\*\*\*\*\*\*\*\*\*\*\*\*\*\*\*\*\*\*\*\*\*\*\*\*\*\*\*\*\*\*\*\*  $-$ \* EOF.  $*$ --\*\*\*\*\*\*\*\*\*\*\*\*\*\*\*\*\*\*\*\*\*\*\*\*\*\*\*\*\*\*\*\*\*\*\*\*\*\*\*\*\*\*\*\*\*\*\*\*\*\*\*\*\*\*\*\*\*\*\*\*\*\*\*\*\*\*\*\*\*\*\*\*\*\*\*\*\*